# **8 Logarithmen mit (fast) beliebiger Basis**

In diesem Arbeitsblatt geht es um Begriffe wie Logarithmus, Basis, Numerus, Potenz und Umkehroperation. Siehe dazu den Abschnitt 2.9 in der Formelsammlung.

# **8.1 Wissensfragen**

- 1. Erkläre mit Worten, was man unter  $log_2(5)$  versteht.
- 2. Für welche Werte von *n* ist  $log_b(n)$  definiert?
- 3. Für welche Werte von *n* ist  $log_2(n)$  ganzzahlig?
- 4. Für welche Werte von *n* ist  $log_h(n)$  ganzzahlig?
- 5. Welche Formel in der FS Abschnitt 2.9 ist die wohl wichtigste?
- 6. Welche Basen *b* sind möglich beim Logarithmieren?
- 7. Warum ist  $log_h(n)$  nur für  $n > 0$ , d.h.  $n \in \mathbb{R}^+$  definiert?
- 8. Warum ist die Basis  $b = 1$  nicht erlaubt?

# **8.2 Umschreiben in eine Potenz**

Schreibe die folgenden Gleichungen von der Form  $b^x = n$  um in log<sub>b</sub> $(n) = x$ .<br>
1.  $3^4 = 81$ <br>
2.  $6^{-3} = \frac{1}{3!}$ <br>
3.  $2^n =$ 2.  $6^{-3} = \frac{1}{216}$ 3.  $2^n = m$ <br>6.  $e^x = x^2$ 4.  $a^b = c$  5.  $10^y = x^2$ 

Schreibe die folgenden Gleichungen von der Form  $\log_b(n) = x$  um in  $b^x = n$  und bestimme die Grösse *x*.

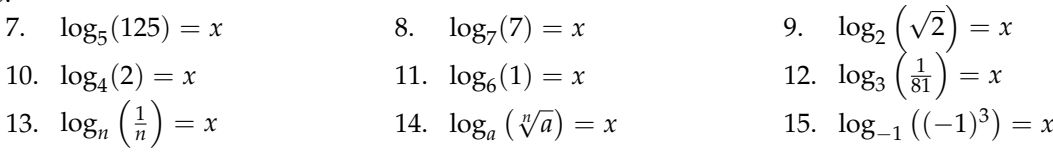

# **8.3 Umkehroperationen**

Berechne mithilfe von  $log_b(b^x) = x$  und ohne TR.

1.  $\log_5(125)$  2.  $\log_7(7)$  3.  $\log_2(\sqrt{2})$ 4.  $log_4(2)$ 5.  $\log_6(1)$  $\left(\frac{1}{81}\right)$ 7.  $\log_n \left( \frac{1}{n} \right)$  $\lambda$ 8.  $\log_a\left(\sqrt[n]{a}\right)$ 

# **8.4 Numerus berechnen**

Bestimme *x* ohne TR, wobei im Resultat keine negativen und gebrochenen Exponenten vorkommen sollen.

1.  $\log_3(x) = -2$ <br>
2.  $\ln(x) = 5$ <br>
3.  $\ln(x) = 2$ <br>
4.  $\log_9(x) = \frac{1}{2}$ <br>
5.  $\ln(x) = -3$ <br>
6.  $\log_8(x) = -3$ 4.  $\log_9(x) = \frac{1}{2}$ 4.  $\log_9(x) = \frac{1}{2}$ <br>
3.  $\log_1(x) = -3$ <br>
5.  $\log_1(x) = -3$ <br>
6.  $\log_8(x) = \frac{2}{3}$ <br>
9.  $\log_2(x^2) = 4$ 

## **8.5 Basis berechnen**

Bestimme *b* ohne TR, wobei im Resultat keine negativen Exponenten vorkommen sollen.

1.  $\log_b(64) = 3$  2.  $\log_b(8) = -3$  $\left(\frac{1}{25}\right)=2$ 4.  $\log_b(16) = 1$  5.  $\log_b(2) = 0$  6.  $\log_b(5) = \frac{1}{2}$ 

# **8.1 Wissensfragen (Lösungen)**

1.  $log<sub>2</sub>(5)$  ist jene Zahl, mit welcher man die Basis 2 potenzieren muss, damit man 5 erhält. Also gilt

$$
2^{\log_2(5)}=5,\\
$$

d.h. die Zahl  $log_2(5)$  ist nichts anderes als ein Exponent.

- 2. Der Numerus *n* muss grösser sein als Null, d.h.  $n \in \mathbb{R}^+$ .
- 3. Wenn der Numerus *n* eine Zweierpotenz ist, also z.B.

$$
n = 8 = 2^3
$$
 oder  $n = \frac{1}{16} = 2^{-4}$ .

- 4. Wenn der Numerus *n* eine Potenz mit der Basis *b* ist, also z.B.  $n = b^3$  oder  $n = b^{-4}$ .
- 5. Die Formel L1, weil sie definiert, was Logarithmieren bedeutet, nämlich die Frage nach dem Exponenten. Ausserdem zeigt sie schön, wie man einen logarithmischen Ausdruck umschreiben kann in eine Potenz. Es gilt

$$
\log_b(n) = x \quad \Leftrightarrow \quad b^x = n.
$$

- 6. Für die Basis *b* muss gelten *b* > 0 und *b*  $\neq$  1, d.h. *b*  $\in \mathbb{R}^+ \setminus \{1\}$ .
- 7. Wenn man die positive Basis *b* potenziert, dann kann das Resultat weder negativ noch Null sein.
- 8. Z.B. wegen  $1^{-3} = 1^0 = 1^3 = 1$  könnte man nicht mehr eindeutig auf den Exponenten schliessen.

## **8.2 Umschreiben in eine Potenz (Lösungen)**

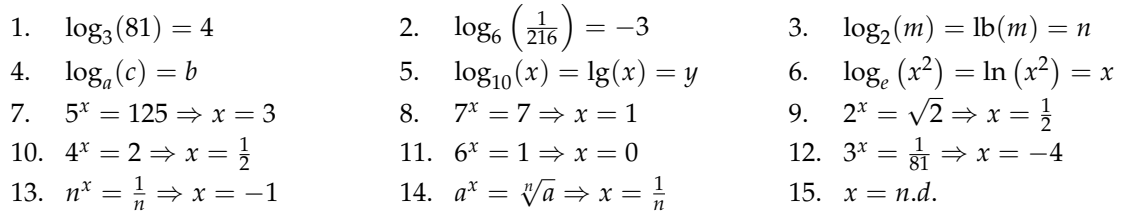

## **8.3 Umkehroperationen (Lösungen)**

1.  $\log_5(5^3)$  $= 3$  2.  $\log_7 (7^1) = 1$  3.  $\log_2 (2^{0.5}) = 0.5$  4.  $\log_4 (4^{0.5}) = 0.5$ 5.  $\log_6(6^0) = 0$  6.  $\log_3$  $(3^{-4}) = -4$  7.  $\log_n (n^{-1}) = -1$  8.  $\log_a (a^{\frac{1}{n}}) = \frac{1}{n}$ 

## **8.4 Numerus berechnen (Lösungen)**

1.  $x = 3^{-2} = \frac{1}{9}$  2.  $x = 2^5 = 32$  3.  $x = e^2 \approx 2.718^2 \approx 7.39$ 4.  $x = 9^{\frac{1}{2}} = \sqrt{9} = 3$  5.  $x = 10^{-3} = \frac{1}{1000}$  6.  $x = 8^{\frac{2}{3}} = (\sqrt[3]{8})^2 = 4$ 7.  $x = 5^2 - 1 = 24$  8.  $x = n.d.$  9.  $x^2 = 2^4 = 16 \Rightarrow x = \pm 4$ 

## **8.5 Basis berechnen (Lösungen)**

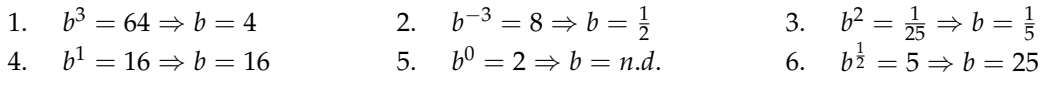